(附表二)

長春人造樹脂廠股份有限公司/長春石油化學股份有限公司 網路設定變更申請書

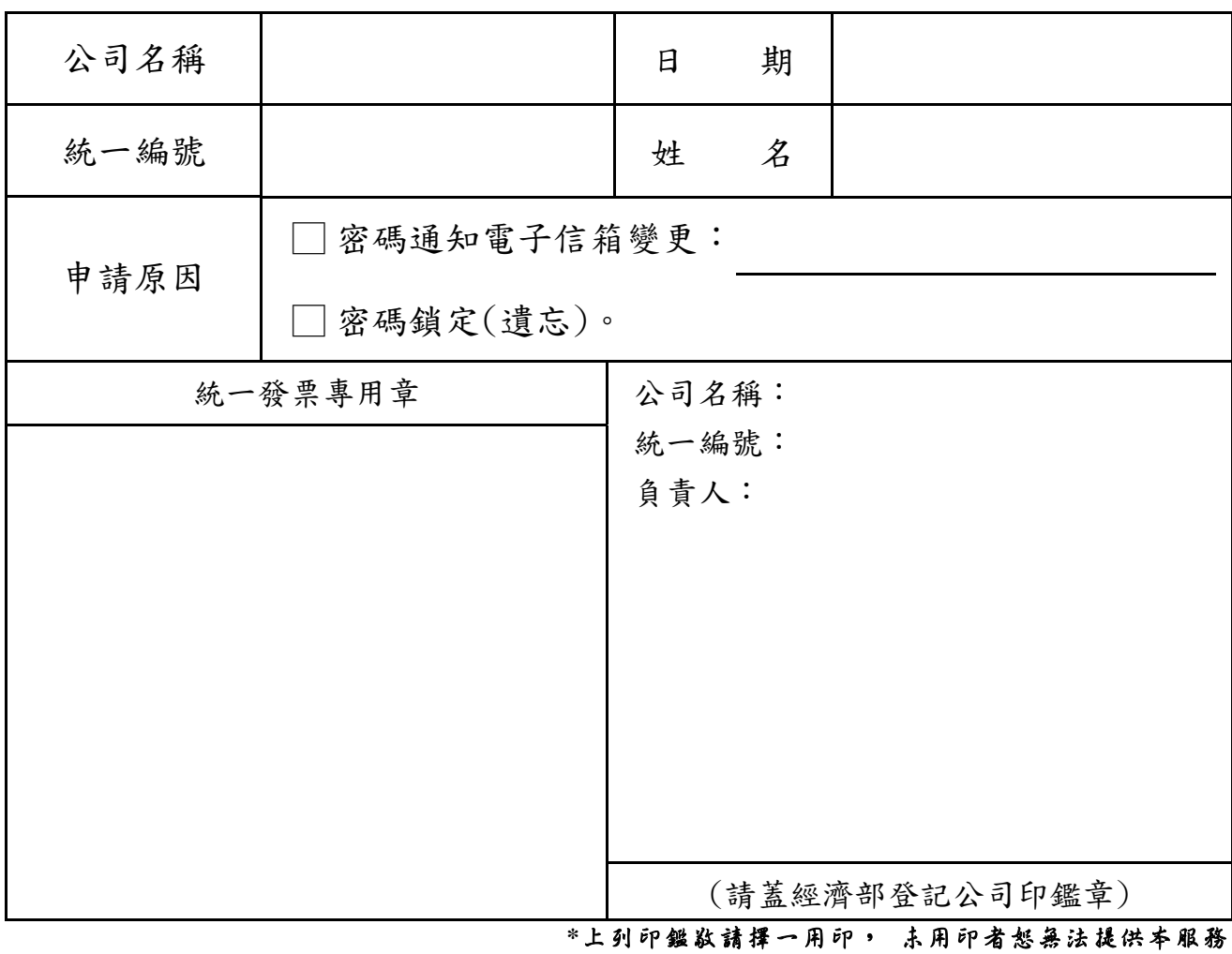